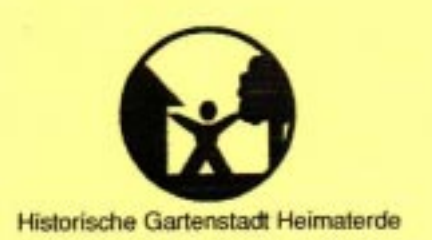

#### Liebe Bürgerinnen, liebe Bürger,

am 12.02.03 haben wir 1262 Unterschriften zusammen mit unseren Einwänden und Forderungen im Planungsamt und bei den Parteien in Mülheim vorgelegt.

### Vielen Dank für Ihre Unterstützung.

Die politische Reaktionen auf diese umfangreiche Bürgerbeteiligung ist jedoch von politischer Seite sehr zurückhaltend ausgefallen. Wir vermissen von der SPD, CDU und FDP eine klare Aussage zur Innenbebauung in den Planungsgebieten.

Aus diesem Grund möchten wir unsererseits mit der nachfolgenden Veranstaltung konstruktiv am Erhalt der "Historischen Gartenstadt Heimaterde" mitwirken und den politischen Vertretern die Möglichkeit geben durch ein klares Votum diesen Prozess öffentlich zu begleiten. Wir haben die Vertreter der Parteien und ihre Kandidaten zur Oberbürgermeisterwahl gebeten an dieser Veranstaltung teilzunehmen. Fast alle Oberbürgermeisterkandidaten/innen haben zugesagt.

## Wir laden Sie daher recht herzlich in den Krug zur Heimaterde ein.

# Dienstag, der 18.03.03 Beginn: 19.00 Uhr

### **Folgende Themen werden vorgestellt:**

- Denkmalschutz für die Heimaterde? Chancen, Befürchtungen und Möglichkeiten. Gastreferenten: Prof. Dr. Günter, Stadthistoriker, Oberhausen und ein Vertreter des Planungsamtes der Stadt Mülheim.
- Stellungnahme der politischen Vertreter zu unseren Forderungen.

Mit freundlichen Grüßen

Ihre Bürgerinitiative "Historische Gartenstadt Heimaterde"

# Wir fordern, dass

- · ein Stadtteil umfassendes Gesamtkonzept in Zusammenarbeit mit führenden Stadthistorikern erstellt wird, so dass die historische Gartenstadtarchitektur der Heimaterde erhalten bleibt.
- · die neuen Baupläne F11 u. F12 und weitere Pläne vollständig vom Rat der Stadt Mülheim aufgegeben werden. Keine Salamitaktik!
- · keine neuen Straßen und Häuser in den Innenbereichen der Gärten gebaut werden.
- · durch den möglichen Verkauf der Häuser und Grundstücke keinem Mieter gekündigt wird und sie nicht verdrängt werden.

Dietmar Berg, Schwarzenbergstr. 116, 45472 Mülheim, Tel. 02 08 - 49 85 91, Email: bergtd@aol.com Klaus Kerschl, Neulenshöhe 18, 45472 Mülheim, Tel. 02 08 - 49 28 89, Email: klaus kerschl@gmx.de Gerhard Oelschlegel, Neulenshöhe 4, 45472 Mülheim, Tel: 02 08 / 49 30 61, Email: gerhard.oelschlegel@vmtubes.de Diethelm Writtert, Schwarzenherrich, 53, 45472 Mülhelm, Tel. 02.08 - 49.67.69 / Fax, 02.08 - 7.82.07.43